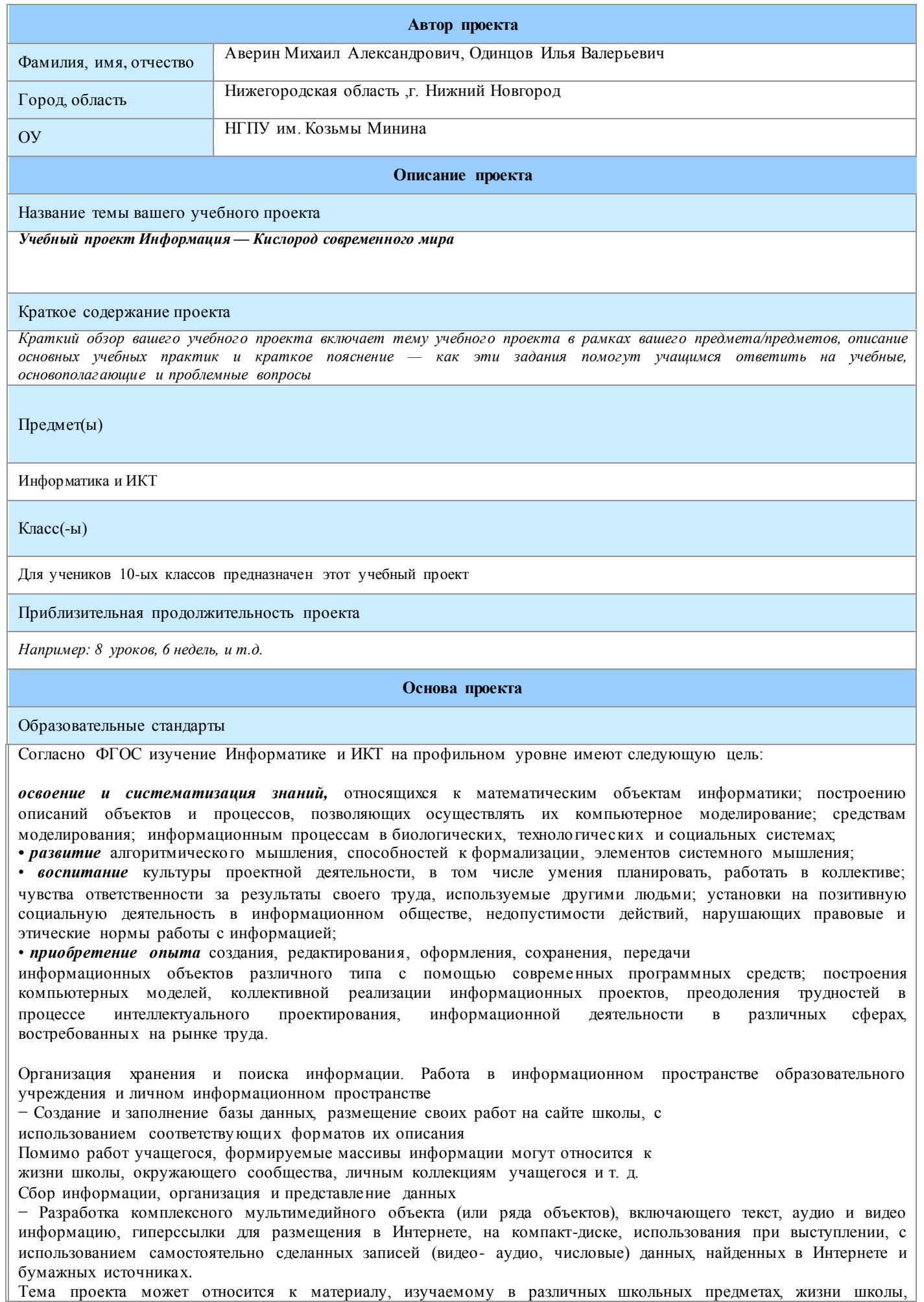

актуальной социально-политической, экологической, научной проблеме, историческому материалу, бизнеспроекту учащихся и т. д.

Поиск, системный анализ, обобщение информации

- Поиск в Интернете и СМИ информации по актуальному вопросу и подготовка

теста своего анализа и интерпретации имеющихся источников

В проекте упор делается на умения отбирать, критически анализировать информацию, формировать и формулировать собственную точку зрения.

- нормы информационной этики и права, информационной безопасности, принципы обеспечения информационной безопасности;
- выделять информационный аспект в деятельности человека; информационное взаимодействие  $\bf{B}$ простейших социальных, биологических и технических системах;
- оперировать объектами, информационными используя имеющиеся знания  $\overline{0}$ возможностях информационных и коммуникационных технологий, в том числе создавать структуры хранения данных; пользоваться справочными системами и другими источниками справочной информации; соблюдать права интеллектуальной собственности на информацию;
- поиска и отбора информации, в частности, относящейся к личным познавательным интересам, связанной  $\checkmark$ с самообразованием и профессиональной ориентацией;
- Они смогут работать в группе брать на себя различные роли.
- Выполнять самооценку и взаимооценку выполненных исследований
- Использовать современные ИТ для организации сотрудничества и общения в ходе проектной  $\checkmark$ леятельности

## Планируемые результаты обучения

Перечислите планируемые результаты, достижение которых учащимися будет оцениваться после завершения проекта, в терминах личностных, метапредметных и предметных умений учащихся. Это должны быть конкретные и проверяемые пункты.

Начните заполнение этого раздела с фразы:

«После завершения проекта учащиеся приобретут следующие умения:

- личностные:

- метапредметные:

- предметные:

# Вопросы, направляющие проект

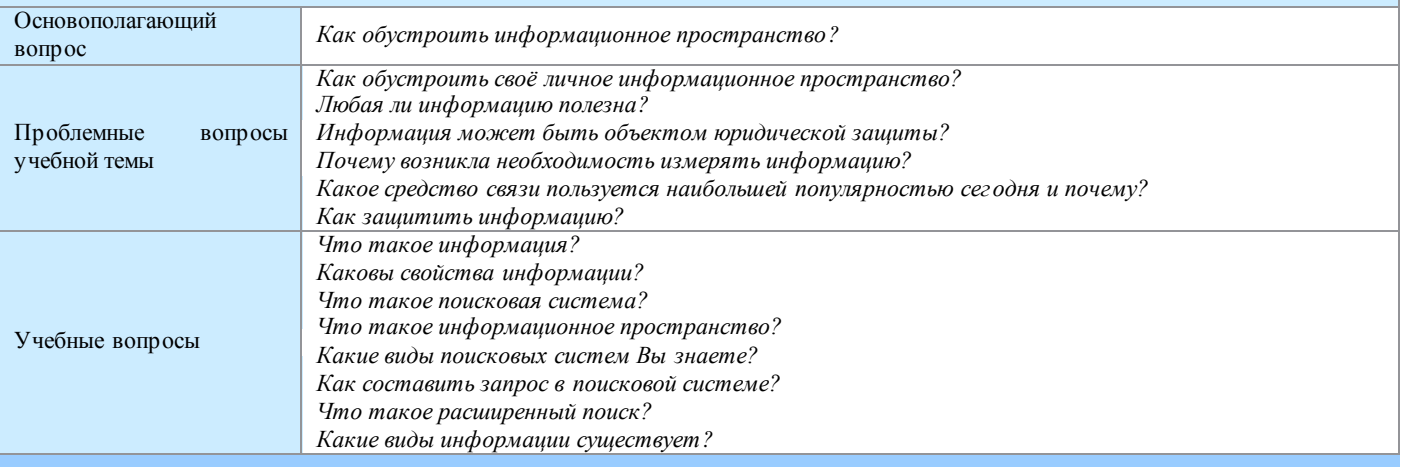

### План оценивания

## График оценивания

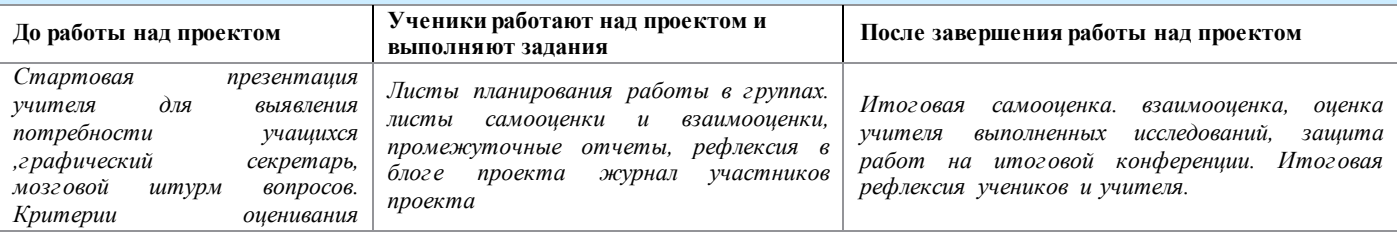

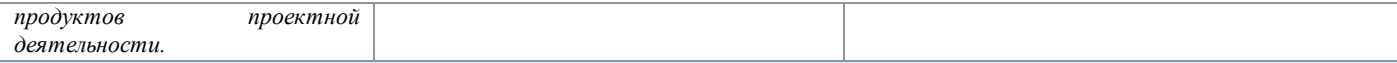

#### Описание методов оценивания

*В ходе проектной деятельности используются разнообразные стратегии оценивания. Работа над проектом начинается с выявления интересов учащихся с помощью анкетирования. В процессе просмотра стартовой презентации учителя выявляются первоначальные знания по теме проекта с помощью мозгового штурма, ученики знакомятся с предлагаемыми темами исследований, распределяются на группы по интересам, обсуждают план работы над проектом, знакомятся с критериями оценивания итоговых работ. Заполняются листы самооценки вклада в работу группы, навыков сотрудничества. Работа над темой исследования заканчивается представлением продуктов проектной деятельности на итоговой конференции. Проводится самооценка, взаимооценка, экспертная оценка выполненных исследований. Здесь оценивается глубина проведенного исследования, логичность представления материала, творческий подход, умение аргументировано выступать перед аудиторией, защищать свою точку зрения, участвовать в обсуждении, задавать вопросы. В конце проекта проводится итоговая оценка знаний учителем с помощью анкеты и индивидуальная рефлексия. Лучшие исследования рекомендуются для участия в школьной научно-практической конференции.*

#### **Сведения о проекте**

#### Необходимые начальные знания, умения, навыки

*Математические знания и умения, полученные в курсе математики и информатики. Пользовательские навыки работы с ПК (текстовый, графический, табличный редакторы, создание презентаций, публикаций).Умения работы с различными источниками информации, поиск информации в Интернет.*

#### Учебные мероприятия

*Вводное занятие (1 неделя,1 час)* 

*Проект начинается с обсуждения с учащимися вопросов по теме проекта. Для учеников учитель предлагает буклет, объясняющий* 

*использование проектной методики при изучении данной темы. Учащиеся делятся на 3 группы по 5-6 человек. Перед каждой* 

*группой ставится проблемный вопрос. Ученики обдумывают план проведения исследований, выбирают исследовательские методы,* 

*формы представления результатов. Ученики знакомятся с критериями оценивания их работ. Перед началом проведения* 

*исследований необходимо обсудить с учениками, как найти источники достоверной информации по теме исследования и* 

*использовать их, соблюдая авторские права.* 

*2 неделя (1 час)* 

*Учащиеся проводят исследования, уточняются критерии оценивания ученических работ, проводится их корректировка. Учитель* 

*консультирует группы, оказывает помощь в анализе полученных результатов. Ученикам предлагаются творческие задания по теме проекта.* 

## *3 неделя (1 час)*

*Проверка наработок и результатов исследований, дискуссии на тему исследований.* 

*4 неделя (1 час)* 

*Учащиеся оформляют результаты исследований, готовятся к итоговой конференции. На конференцию приглашаются учителя.* 

*Учащиеся защищают свои работы, отвечают на проблемные и основополагающий вопросы.* 

*5 неделя (1 час)* 

*Оценка проекта по критериям оценивания. Анализ работы групп и каждого члена группы.. Представление и защита проекта. Подготовка итоговой рефлексии преподавателем для обобщающего анализа работы по проекту.*

### Материалы для дифференцированного обучения

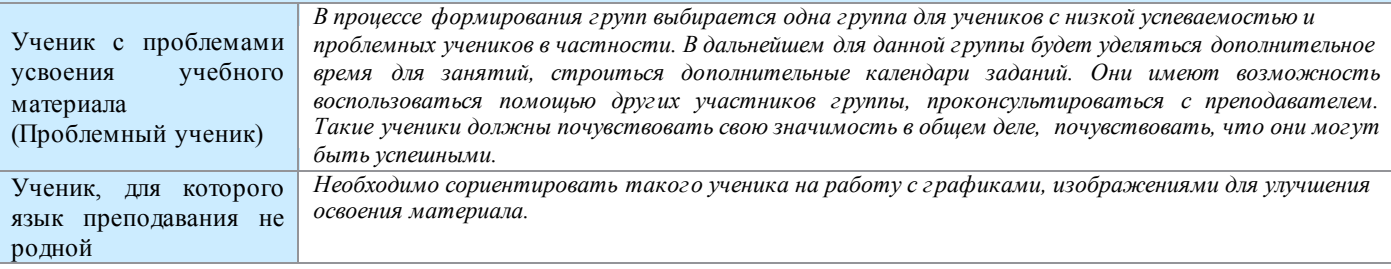

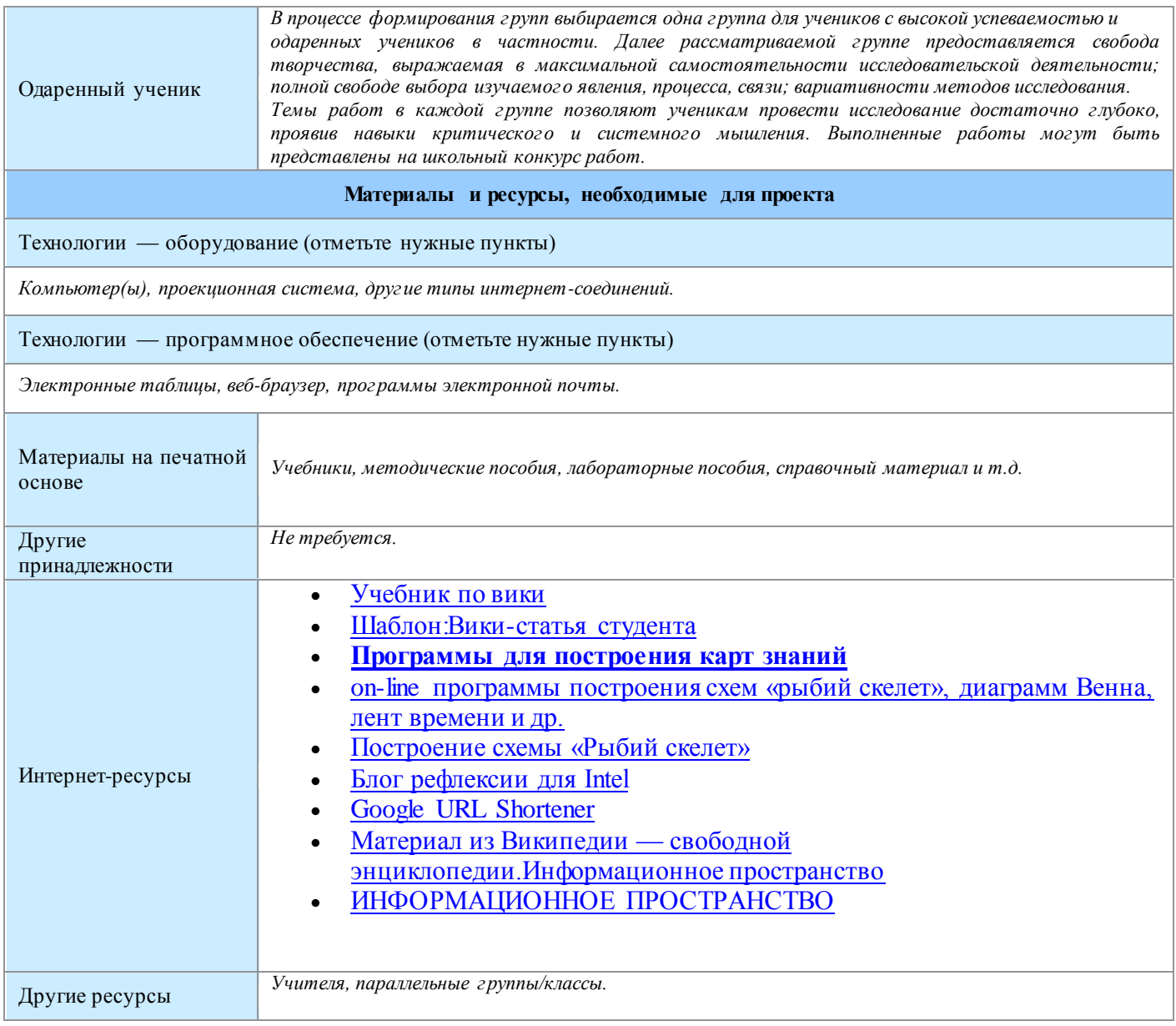